#### Managing dynamic memory

Constructor (usually) allocates it

- But what happens when the object is destroyed? StringVar s1("hot"); // on stack, will go out of scope soon
- Solution is to define a destructor (a.k.a. dtor)

#### Destructors - dtors

- A dtor is invoked whenever an object goes out of scope, or by delete for objects on free store
  - Compiler supplies a default one if you don't
  - Default won't free dynamic memory or other resources
- Defined like a ctor, but with a ~ in front, and it may not take any arguments

```
~StringVar();
...
StringVar::~StringVar() { delete [] value; }
```

• Can invoke directly on an object (unlike ctors)

```
stringPtr->~StringVar(); // rarely done though
```

### Manager functions (inc. Big 3)

- 4 functions every class must properly manage:
  - <u>Default ctor</u>, <u>copy ctor</u>, <u>dtor</u>, and <u>assignment operator</u>
    - Compiler supplies defaults of all 4, but often should redefine
  - Latter three also known as "The Big Three" if you need to redefine one of them, then you need to redefine all three of them
- Copy ctor StringVar(const StringVar&);
  - Compiler-supplied version makes a "shallow copy"
  - Invoked when initializing with object as argument: StringVar s(otherString);
    - Or by "C-style" syntax: StringVar s = otherString;
  - Also invoked to pass (or return) an object by value to (or from) a function

#### Implementing StringVar copy ctor

- Question: why not just keep the default copy ctor for StringVar objects?
- Ans: Need a complete, independent copy of the argument even if the argument is \*this
  - Therefore must create new dynamic array, and copy all characters to the new array

```
StringVar::StringVar(const StringVar& other) :
    max_length(other.length()) {
     value = new char[max_length + 1];
     strcpy(value, other.value);
}
```

#### Why redefine the = operator?

Given these declarations:

```
StringVar s1("cat"), s2("rabbit<u>");</u>
```

• The following statement is legal:

```
s1 = s2i
```

- But without redefining operator=, we would have s1.value and s2.value both pointing to the same memory location (a "shallow copy")
  - Furthermore, s1's old value is now a memory leak
- So: StringVar& StringVar::operator= (const StringVar& right);

#### Defining operator= [version 1]

• The definition of = for StringVar could be as follows:

Notice anything wrong with this version?

#### Defining operator= [version 2]

- That solves problem of incompletely copied strings, but ...
- What if somebody uses it as follows? s1 = s1;

#### Defining operator= [finally?]

• Idea is to delete value only if more space needed:

#### Demos: advanced class design

- ~mikec/cs32/demos/<u>IntArray</u>/ files
  - Mostly about dealing with objects pointing to dynamic memory
- ~mikec/cs32/demos/<u>String</u>/ files
  - Full-featured string-like class, with many overloaded operators and other functions that are not part of the textbook's StringVar class

# About building a program so Linux (the OS) can run it

Starting to learn what gcc/g++ does (learn how to use g++ in labs)

#### Program building

- Have: source code human readable instructions
- Need: machine language program binary instructions and associated data regions, ready to be executed
- g++/gcc does two basic steps: compile, then link
  - To compile means translate to object code
  - To link means to combine with other object code (including library code) into an executable program

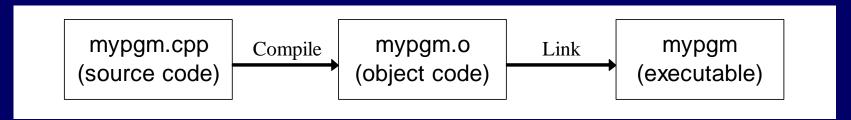

#### Link combines object codes

From multiple source files and/or libraries

– e.g., always libc.a

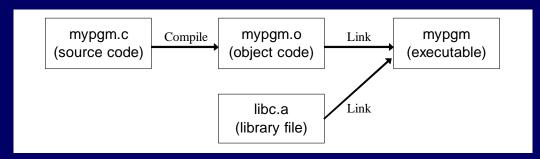

• Use -c option with gcc/g++ to stop after creating .o file

```
-bash-4.2$ gcc -c mypgm.c ; ls mypgm* mypgm.c mypgm.o
```

- Is necessary to compile a file without a main function
- Later link it to libraries alone or with other object files:

```
-bash-4.2$ gcc -o mypgm mypgm.o; ls mypgm* mypgm mypgm.c mypgm.o
```

#### Compiling: 3 steps with C/C++

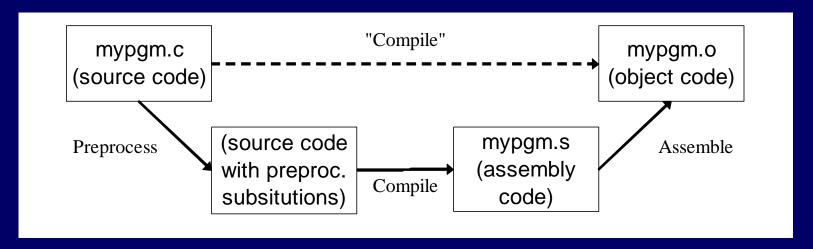

- First the preprocessor runs
  - Creates temporary source code with text substitutions as directed
  - Use gcc -E (or just cpp) to run it alone output goes to stdout
- Then the source is actually compiled to assembly code
  - Use gcc -S to stop at this step and save code in .s file
- Last, assembler produces the object code (machine language)

## Automate builds with make (a short intro to Lab06)

- make is a Unix/gnu tool that executes actions as necessary to satisfy dependencies
- First create a "Makefile" (learn tips in Lab06 and Hw6)

```
pgm: pgm.o # dependency
gcc pgm.o -o pgm # action (tab required)
pgm.o: pgm.c
gcc -c pqm.c
```

- Why bother learning, and using the make tool?
  - Some projects have many, many modules; even many programmers. Automated, so guarantees complete and up-to-date builds, without needless steps.
  - Just type "make" the program does the rest